## Solarkoffer für Afrika

Schulung für eine ökologische und ökonomische Energieversorgung

Wildpoldsried/Thies/Senegal-Im Dezember 2018 flogen vier Dozenten aus Bayern in den Senegal und schulten senegalesische Lehrer in der Konzeption und Montage von Photovoltaikanlagen im bayerischen Haus in Thies. Mit im Gepäck hatten sie 50 vom baverischen Staat finanzierte Solarkoffer für die Ausbildung an Schulen im Senegal.

Der Startschuss zu diesem Projekt fiel im Dezember 2017 in Wildpoldsried im Rahmen des Symposiums "Welt mit Zukunft durch berufliche Bildung". Dabei hatte Bundesentwicklungshilfeminister Dr. Gerd Müller zugesagt, Schulungen von afrikanischen Lehrern in Wildpoldsried und direkt vor Ort zu unterstützen. Ganz nach dem Motto des Ministers: "Afrika braucht Energie, Ausbildung und Jobs! Dazu sind junge, motivierte und qut ausgebildete Fachkräfte notwendig. Über dezentrale Energieversorgung, "Grüne Bürgerenergiegenossenschaften" und Insellösungen wie sie in Wildpoldsried seit Jahren erprobt werden, kann Afrika Jahrhundertsprünge machen".

Dank der intensiven Zusammenarbeit aktiver Berufsschullehrer konnten bereits 2018 zwei zweiwöchige Fortbildungsveranstaltungen in Wildpoldsried stattfinden. Nach einer sehr erfolgreichen Schulung von englischsprachigen Lehrern aus den afrikanischen Ländern Kenia, Uganda, Tansania, Ruanda und Sambia im Juli fand bereits im September der gleiche Kurs auf Französisch statt. Dabei wurden Teilnehmer aus Senegal, Marokko, Burundi und Djibouti in der Anwendung der Solar-Funktionskoffer für die Ausbildung geschult.

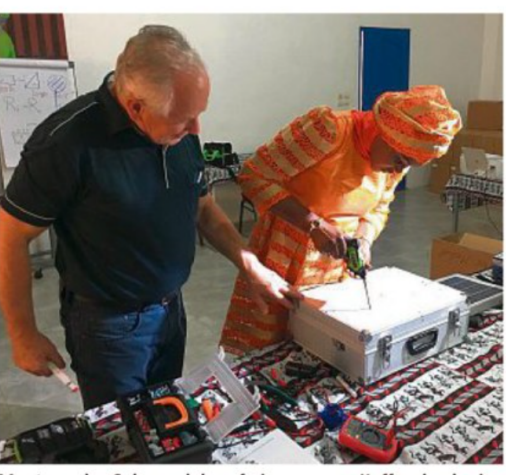

Montage des Solarmoduls auf einen neuen Koffer durch eine Kursteilnehmerin Foto: privat

Da im Anschluss an die Schulungen in Wildpoldsried auch in Afrika Kurse zu PV-Technik stattfinden sollten und dies auch von deutschen Mentoren begleitet wird, galt es im nächsten Schritt Mittel und Wege zu finden weitere Ausbildungsmaterialien nach Afrika zu schaffen. Durch den guten Kontakt von Minister Gerd Müller zur bayerischen Staatskanzlei konnte zum Jahresende ein weiteres Bildungsprojekt, diesmal durch die bayerische Staatsregierung vor Ort im Senegal finanziert werden.

Die bayerische Staatsregierung hatte bereits im Februar 2018 im Senegal in der Stadt Thies ein baverisches Haus zur Verbesserung der Berufsperspektiven junger Menschen im Senegal eröffnet. Ziel des Freistaats ist es, den Menschen in ihren Heimatländern eine Zukunft zu bieten, damit sie am Ende nicht in Asylunterkünften in Bayern landen. Da war eine weitere Schulung zur Photovoltaik im Senegal nur konsequent. Spontan sagte die bayerische Staatskanzlei die Finanzierung von 50 Solarkoffern zusammen mit einer einwöchigen Schulung im bayerischen Haus im Senegal zu.

Die Herausforderung war, dass die Schulung noch 2018 stattfinden musste. So schnell wie möglich wurden die 50 Koffer vorbereitet, verschickt und Termine und Flüge für die Dozenten und Übersetzer reserviert. Nach erfolgreichem Abschluss aller Vorbereitungen flogen Wilhelm Kirchensteiner, Entwickler des Schulungskonzeptes und Hauptreferent, Manfred Wolf, Lehrerfortbilder und Ko-Referent, Thomas Pfluger, Elektro-Ingenieur und Übersetzer und Adel Jaballah, bfz-Koordinator und Übersetzer in den Senegal um dort weitere zehn Lehrer zu schulen.

Für die Dozenten war es eine besondere Herausforderung in nur einer Woche die Funktionsweise einer Photovoltaikanlage mit Speicher zu schulen und mit dem Bau des Solar-Funktionskoffers praktisch zu realisieren. Die theoretischen Inhalte wurden dabei möglichst oft durch praktische Messübungen an der Sonne ergänzt und durchgespielt.

Dank der hervorragenden Motivation und Disziplin der Teilnehmer ist es gelungen, am Samstag bei einer feierlichen Zeremonie allen Teilnehmern die Zertifikate zum "PV Installateur 1" zu übergeben.

Sowohl den Teilnehmern der Schulung in Thies, als auch denen der Schulung in Wildpoldsried wurden jeweils ein Bausatz des Solar-Funktionskoffers für die eigene Arbeit und zwei weitere für die entsprechende Schule übergeben.

Zu dieser Zeremonie sind sowohl der Verantwortliche des Senegalesischen Berufsbildungsministeriums. Sire Ba als auch die Direktoren der Schulen aus dem gesamten Senegal in das bayerische Haus in Thies angereist und haben sich für die Arbeit der Dozenten und die Motivation der Teilnehmer herzlich bedankt und das Engagement des bayerischen Staates außerordentlich gelobt.

Alle Beteiligten waren sich darüber einig, dass diese Maßnahme ein sehr guter Baustein für eine erfolgreiche Zukunft im Senegal darstelle. Nun sind 20 Lehrer im Senegal geschult und mit den nötigen Materialien ausgestattet. Sie können an Ihren Schulen von jetzt an junge Menschen ausbilden, so dass diese die zukünftige Entwicklung der ökologischen und ökonomischen Energieversorgung übernehmen und verbreiten können.  $k<sub>h</sub>$ 

Der Solar-Funktionskoffer

Der Solar-Funktionskoffer dient zusammen mit einer umfassenden Dokumentation der Ausbildung von Fachkräften für die Planung, Installation und Wartung von Anlagen zur Erzeugung elektrischer Energie durch Photovoltaik. Mit einem integrierten Batteriespeicher wird damit die Stromversorgung für die vielen Elektrogeräte für 12 V DC und über einen Wechselrichter für 230 V AC möglich. Gleichzeitig kön-

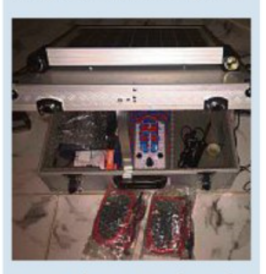

nen auch vier Handys geladen werden. Zusätzlich können mit einem Messinterface und den beiliegenden Messgeräten alle Ströme und Spannungen im Energiesystem gemessen werden. Dadurch können überall die Grundlagen der Elektrotechnik praxisnah und leicht verständlich vermittelt werden. In der beruflichen Aus- und Weiterbildung ermöglicht das Lehrkonzept nach dem dualen Prinzip sowohl theoretisches Wissen zu vermitteln als auch praktisches Können zu trainieren. Auf der Basis dieses erprobten Bildungskonzeptes können so qualifizierte Absolventen auch größere Energieanlagen planen, bauen und warten.